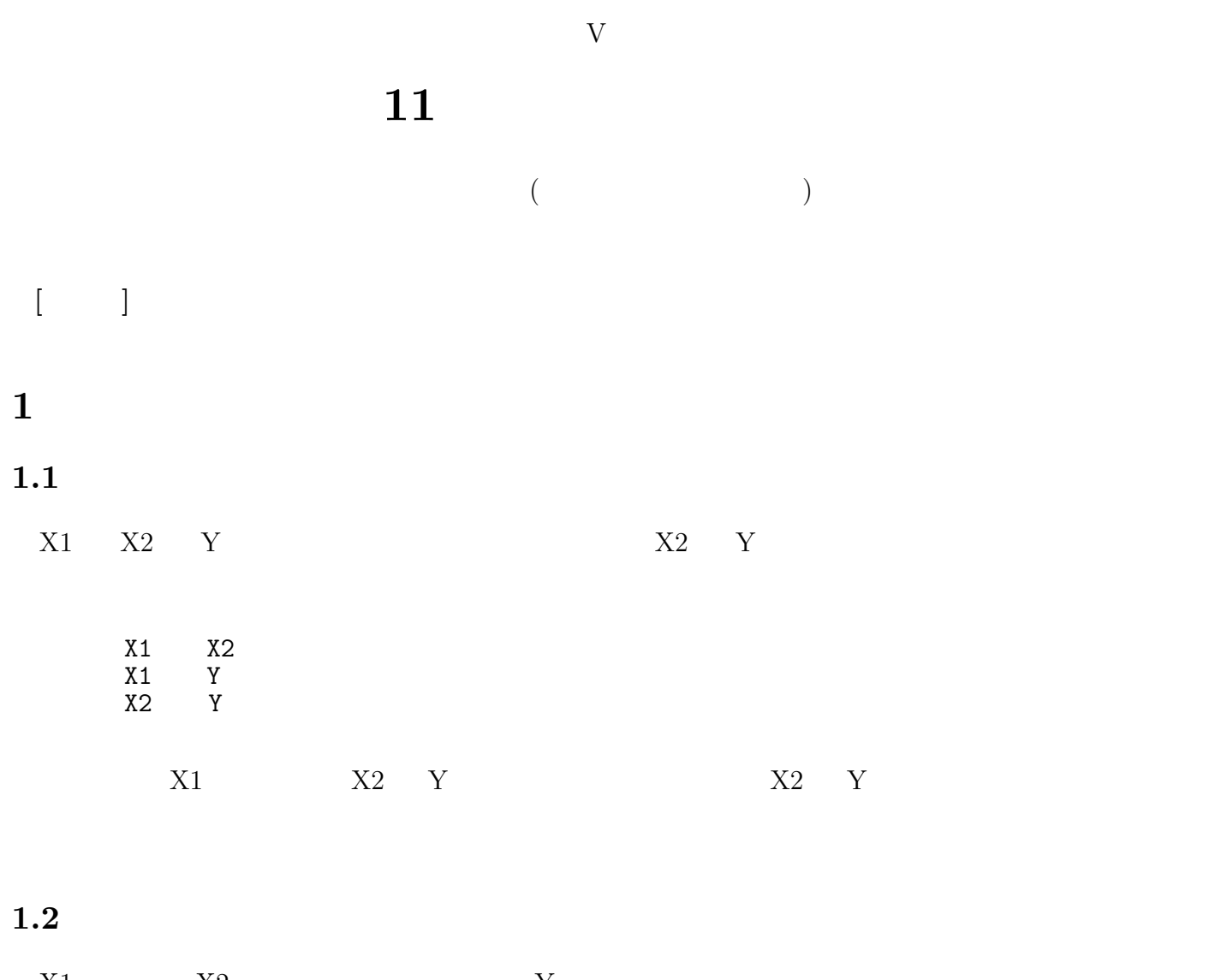

 $X1 \tX2$   $Y$  $X1$  Y  $X2$ 

## **2** セポルの結論

## $2.1$  $R^2$

 $\sim$  2

 $(=$   $)$  $($ 

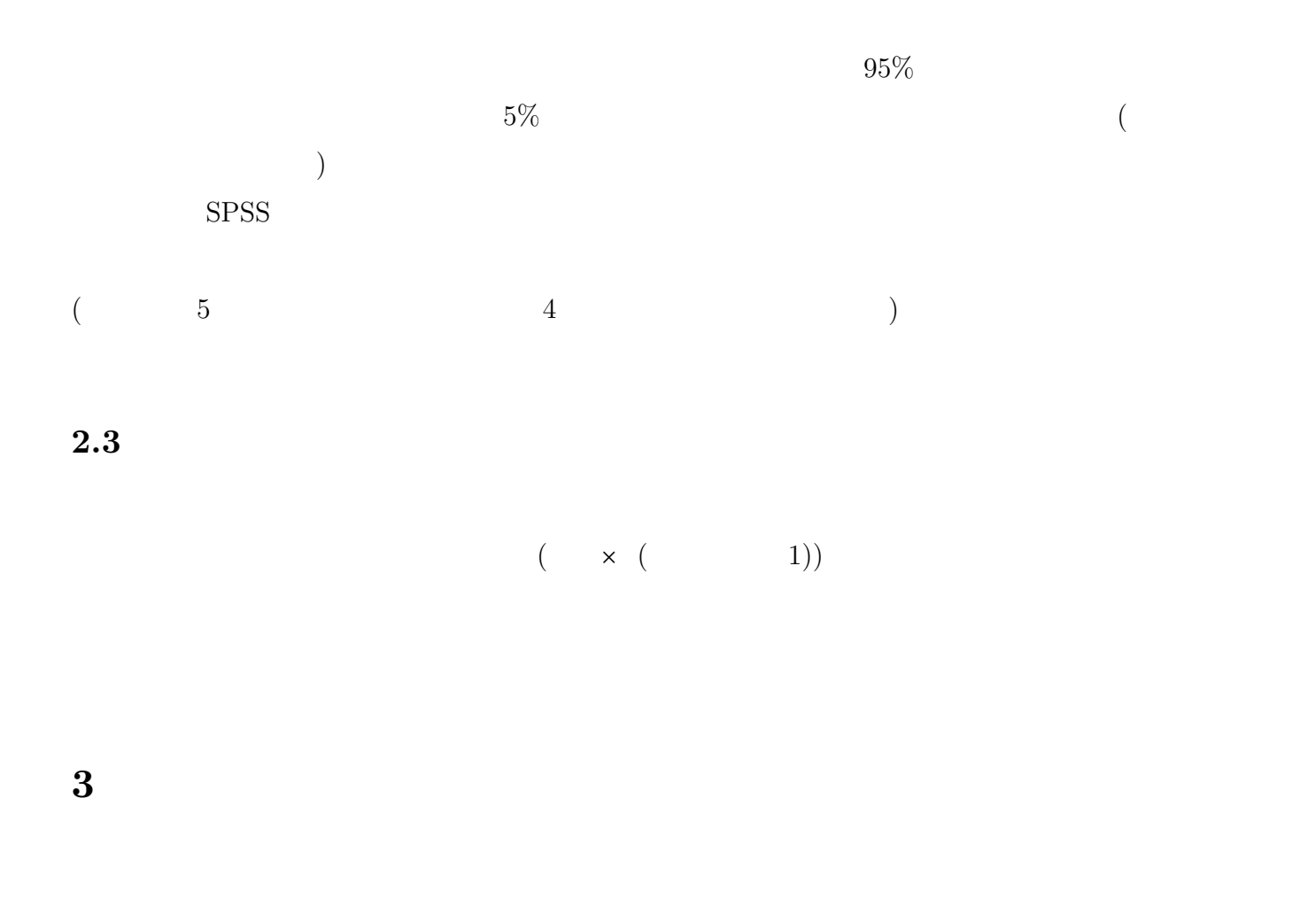

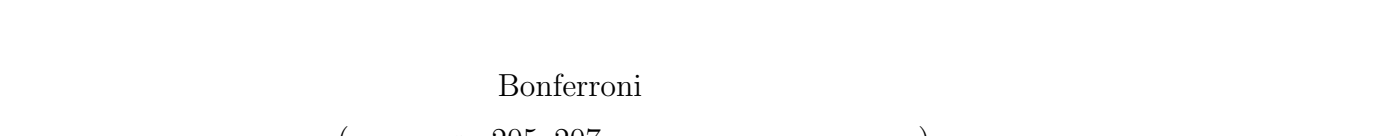

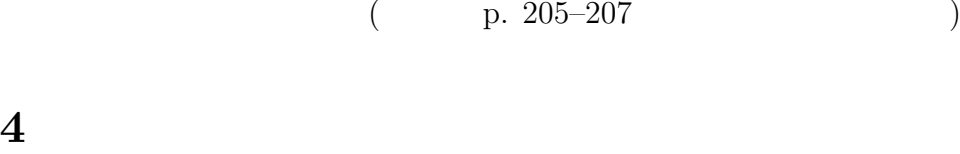

ート<br>
1990年<br>
1990年<br>
1990年<br>
1990年<br>
1990年<br>
1990年<br>
1990年<br>
1990年<br>
1990年<br>
1990年<br>
1990年

**5** 課題

 $1$  1  $1$